<span id="page-0-0"></span>SlackDocs [Slackware Linux](https://docs.slackware.com/slackware:slackware) [documentation](#page-0-0)

## **Slackware**

#### [Slackware Linux](https://docs.slackware.com/slackware:slackware)

- [Slackware installation](https://docs.slackware.com/slackware:install) [Slackware Linux](https://docs.slackware.com/slackware:slackware)
- Slackware :
- [The Slackware Linux Essentials Book](https://docs.slackware.com/slackbook:start) Slackware Linux : Slackware ( Linux in general) 日 SlackBook Slackware CDROM or DVD <http://slackbook.org/beta/>
- $\cdot$  [FAQ](https://docs.slackware.com/slackware:faq):

## **Slackware Linux**

- [Slackware](https://docs.slackware.com/slackware:slackware): [Slackware Linux](https://docs.slackware.com/slackware:slackware) **Slackware Linux** Slackware Linux
- [The Slackware Way](https://docs.slackware.com/slackware:philosophy): [Slackware Linux](https://docs.slackware.com/slackware:slackware)

# **Slackware Linux**

- [Getting Involved](https://docs.slackware.com/slackware:community): Slackers∏ National Slackware
- [Links and pointers](https://docs.slackware.com/slackware:external): Slackware
- [SlackDocs Wiki Tutorial](https://docs.slackware.com/slackdocs:tutorial): SlackDocs
- HOWTOS: HOWTO

### $S$ **lackDocs**

[维基新闻](https://docs.slackware.com/slackdocs:news) 页面: 维基管理员的消息。 wiki was also wisconsidered with the wisconsidered with the wisconsidered with the wisconsidered with the wisconsidered with the wisconsidered with the wisconsidered with the wisconsidered with the wisconsidered with the w / / / ∏SlackDocs <http://lists.alienbase.nl/mailman/listinfo/slackdocs> 内容的讨论和头脑风暴(我们保留 [讨论存档](http://lists.alienbase.nl/pipermail/slackdocs/))。  $m!$  kitch  $\qquad \qquad ,$ 

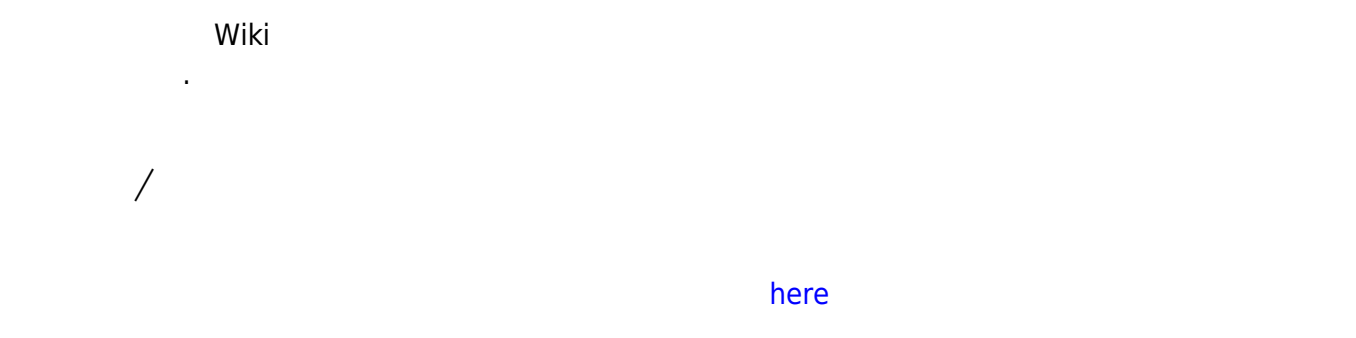

### **在此Wiki搜索信息**

- doogle " " " when the site:docs.slackware.com"
- : [OpenSearch](http://www.opensearch.org/) [1\)](#page--1-0)
- Firefox SlackDocs
- $\circ$
- - SlackDocs"  $\circ$

### **编辑此Wiki**

 $($   $)$   $)$   $($   $)$   $)$   $)$   $($   $)$   $($   $)$   $($   $)$   $($   $)$   $($   $)$   $($   $)$   $($   $)$   $($   $)$   $($   $)$   $($   $)$   $($   $)$   $($   $)$   $($   $)$   $($   $)$   $($   $)$   $($   $)$   $($   $)$   $($   $)$   $($   $)$   $($   $)$   $($   $)$   $($   $)$   $($   $)$   $($   $)$  dokuwiki . Wiki: [wiki:](https://docs.slackware.com/wiki:syntax) . 1999. 1999. The method of the state of the state of the state of the state of the state of the state of the state of the state of the state of the state of the state of the state of the state of th

#### [1\)](#page--1-0)

From: <https://docs.slackware.com/>- **SlackDocs**

Permanent link: **<https://docs.slackware.com/zh:start>**

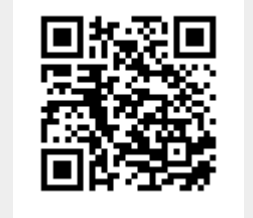

Last update: **2012/10/15 00:57 (UTC)**